# Contesting Resources

How To Get Started In Amateur Radio Contesting Peter West VE3HG

# Contest Logging Programs

Contesting software makes contesting easy Most (if not all) contests are included Each contest has specific requirements The software automatically creates a Cabrillo file

### What's a Cabrillo File?

Cabrillo files are now the contesting standard It allows contest managers to check and score logs automatically It is basically a simple text file Easily emailed [Here's a link](http://www.arrl.org/files/file/Contest%2520-%2520General/Tutorials/Submitting%2520An%2520Electronic%2520Contest%2520Log.pdf)

# [Which Contests?](http://www.hornucopia.com/contestcal/contestcal.html)

12-24 hour state/prov/country QSO parties NAQP 12 hour CW, SSB or RTTY The big contests: CQ WW DX - CW, SSB, RTTY ARRL DX - CW ARRL Sweepstakes ARRL RTTY Roundup

### Best Software?

[N1MM](http://n1mm.hamdocs.com/tiki-index.php) Free and fully functioning Has CW, Voice Memories and Digital Modes Networkable and Telenet Bandmaps, mulitplier and check windows Greyline maps, summaries, stats

### What Else?

[Writelog](https://writelog.com)  \$30 US plus upgrades CW, Phone, RTTY and Digital modes In function and features similar to N1MM Exceptionally stable and SDR friendly

# Contesting Software

[Announced DX \(and contest\) operations](http://www.ng3k.com/Misc/adxo.html)

- [DX Atlas](http://www.dxatlas.com/DxAtlas/) prefixes, zones, grid squares, maps, greyline and more
- [CW Skimmer](http://www.dxatlas.com/CwSkimmer/)  copy all CW at once
- [DX Bulletin Reader](http://www.dxatlas.com/BullRead/) Get DX info

### Hardware

[Headphones](http://radioworld.ca/pro-set-3-p-10659.html) - [buy best you can afford](http://www.arlancommunications.com/products/amateurRadio/radioSport/rs20S.asp) [Foot switch](http://www.eham.net/reviews/detail/2579) - manually control rig and amp [USB interface](http://www.rigexpert.com/index?s=standard) - connects rig to computer [CW keyer](http://www.idiompress.com/keyers.php) - external memory keyer [Voice keyer](http://www.idiompress.com/logitalker.php) - save your voice CW filters - [250/500Hz](http://www.ebay.com/gds/Amateur-radio-which-CW-filter-to-buy-/10000000001466117/g.html) and audio [filter](http://www.idiompress.com/scaf-1.php)

#### More Software

[Morse Runner](http://www.dxatlas.com/MorseRunner/) - Contest simulator [Pileup Runner](http://www.dxatlas.com/PileupRunner/) - Pretend you're the DX [Cyber CW -](http://www.dxzone.com/cgi-bin/dir/jump2.cgi?ID=205) Online contest simulator [SM3CER](http://www.sk3bg.se/contest/softgenl.htm) - Online contesting website [NG3K](http://www.ng3k.com/Contest/) - Contest calendar and more

### Contest Quality Rigs

Yaseu FTdx-1200 or better Icom 756 Pro or better Kenwood TS-590s or better Elecraft KX3 or K3 FlexRadio 3000 or better

# Best rigs

**[Sherwood Engineering Receiver Data](http://www.sherweng.com/table.html)** FlexRadio 6700 (\$7,500) Hilberling PT-8000A (\$18,000 Cdn) Elecraft KX3 (\$900) FlexRadio 5000 (used \$2,500) Kenwood TS-590s (\$2,000)

# QRO Contesting

QRO power (1,500 KW) allows for "running" QRO very competitive category QRO requires additional care and knowledge QRO generally means you work anyone you can hear and they will hear you! Requires robust antenna installations

### Low Power Contesting

Usually defined as 100 watts Very competitive category Easy introduction to serious contesting Essential to add narrow CW and SSB filters Works with just about any antenna

# QRP Contesting

Usually not so competitive a category Any 100-watt rig can go QRP Requires resonant antennas to be effective Surprisingly effective (see next slide) Helps build aggressive operating skills QRP rigs can be competitive (and cheap)

# Why QRP?

You are much louder than you think 1500 watts = 15db over S9 100 watts = S9  $\odot$  5 watts = S7 Pretend you're QRO and break pileups Never say you're QRP S&P from top of band to bottom

### Basic Contest Antennas

Three-element 20-15-10 beam at 50' 40-meter full-size dipole as high as possible 80=meter full-size dipole as high as possible 80-10 vertical ground mounted with radials consider single-band categories using a dipole

# Pete's Personal Tips

Change nothing 24 hours prior to your test  $\bullet$  Keep your station mechanics simple Drink lots of water Take breaks at regular intervals Set realistic goals Book contest time off with family (essential)

### More Info

[VE3HG](http://ve3hg.wordpress.com) or [VE3HB](http://ve3hb.wordpress.com) blogs [Contest Club Ontario](http://www.va3cco.com) [Contesting.com](http://www.contesting.com) [ARRL Contesting Calendar](http://www.arrl.org/contest-calendar) [ARRL Field Day](http://www.arrl.org/field-day)

[EI8IC Ham Radio Resources](http://www.mapability.com/ei8ic/)

# CQ Test CQ Test CQ

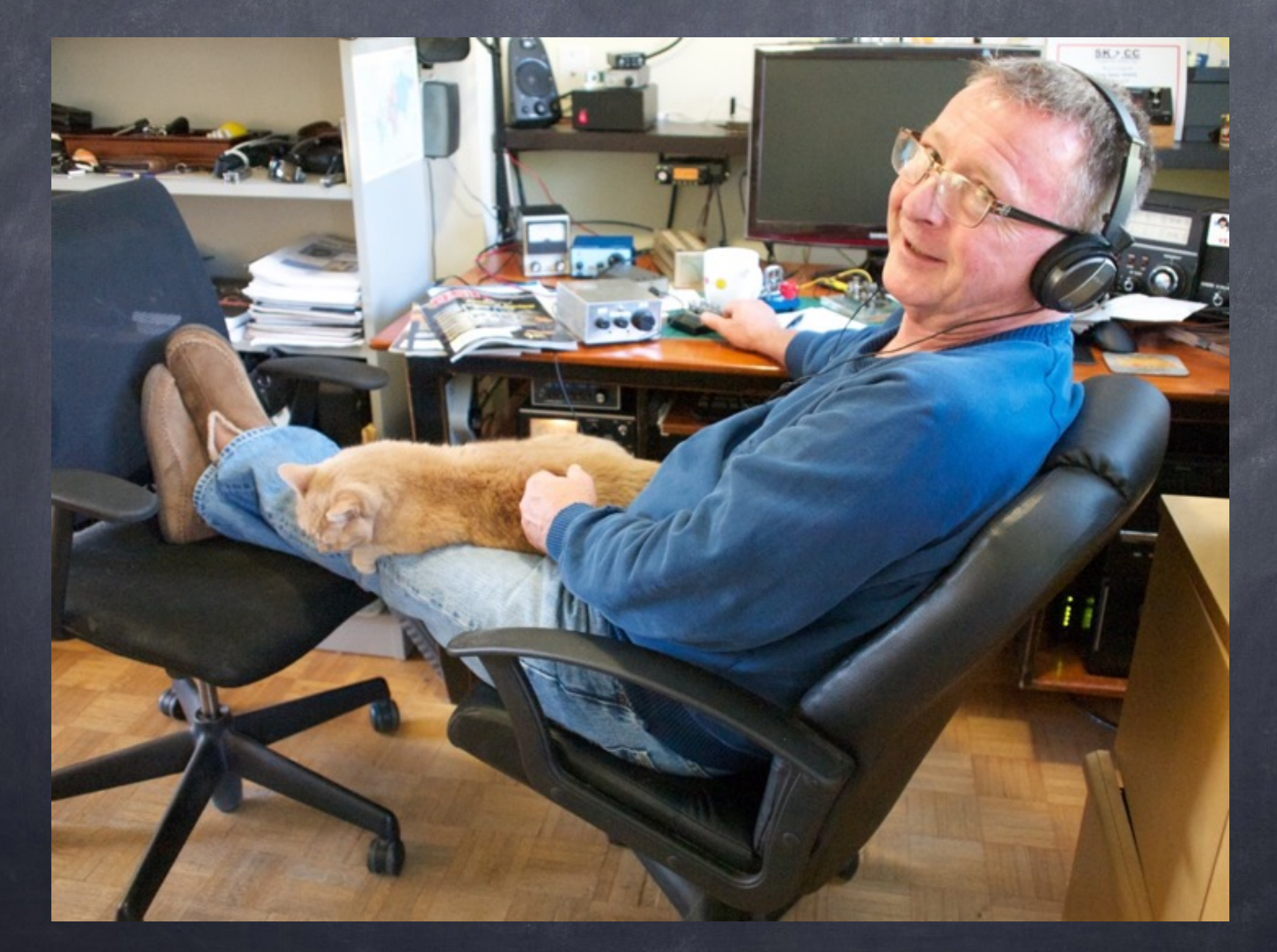